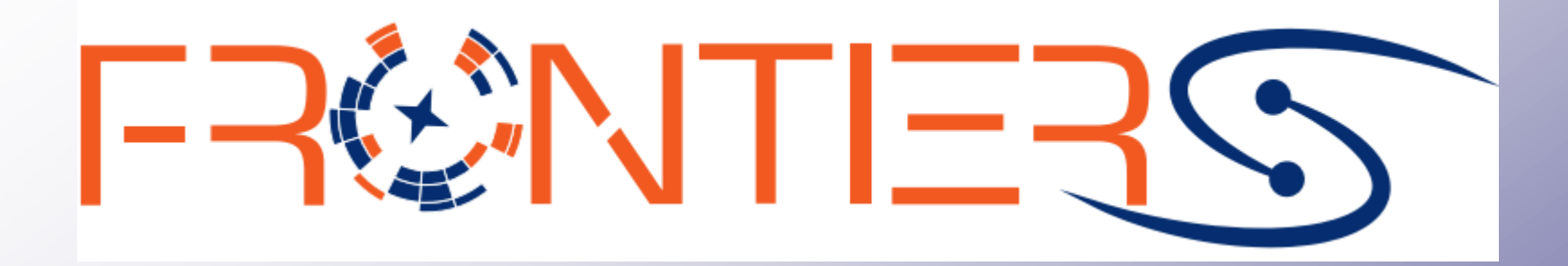

# **MOWE GO O EUROPEAN**

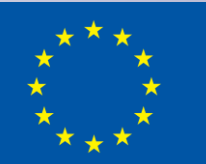

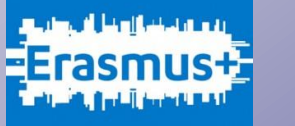

Frontiers has been funded within the framework of the European Union Erasmus+ programme

#### **The Impressive sensitivity of Virgo and LIGO**

Imagine to drop a glass of wine (or water) in the ocean…….

**Ocean Surface (S):**   $70\% \times 4\pi \times R$  terra^2 = 0.7 x 4 x 3.14 x (6.37e6 m)^2  $\sim$  3.6e14 m<sup> $\sqrt{2}$ </sup>

**Volume of the glass (V):**   $\sim 0.25e-3$  m<sup> $\land$ </sup>3

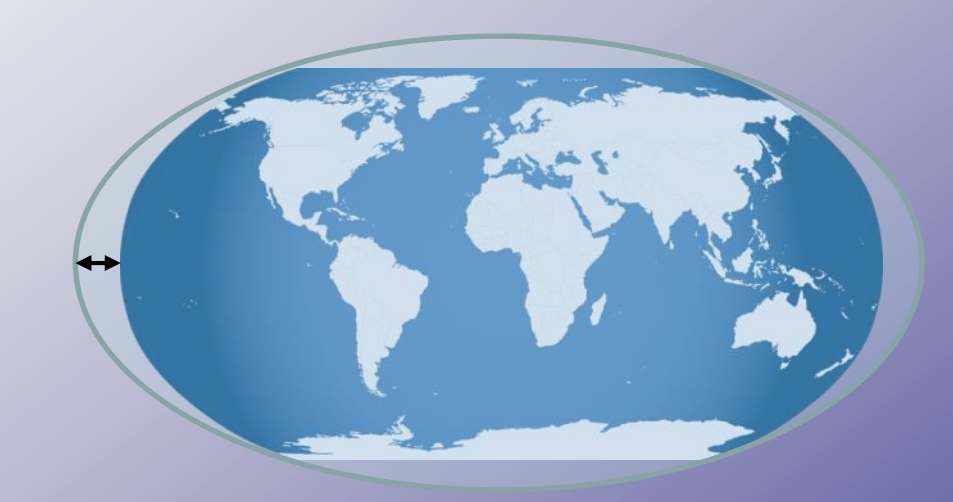

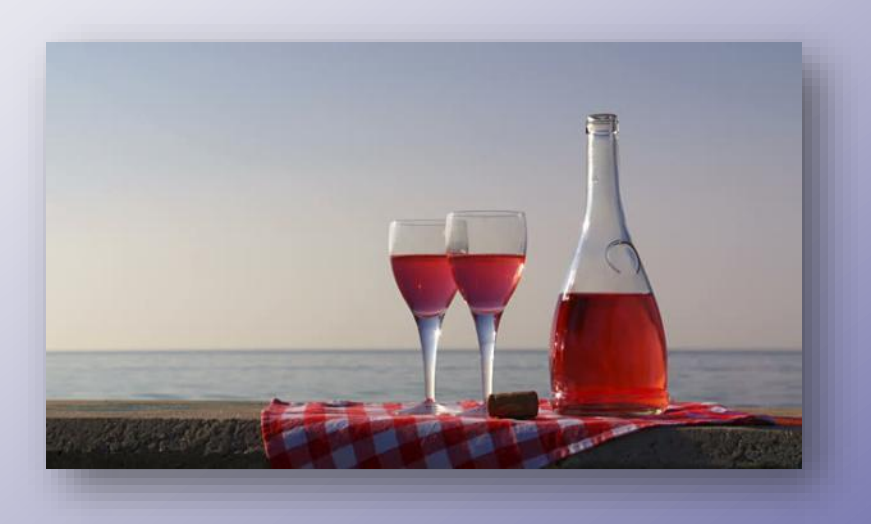

**Increase of the global sea level: h ~ V / S ~ 1e-18 m**

This is the level of sensitivity we need to reach with GW detectors !!

### **Michelson Interferometer**

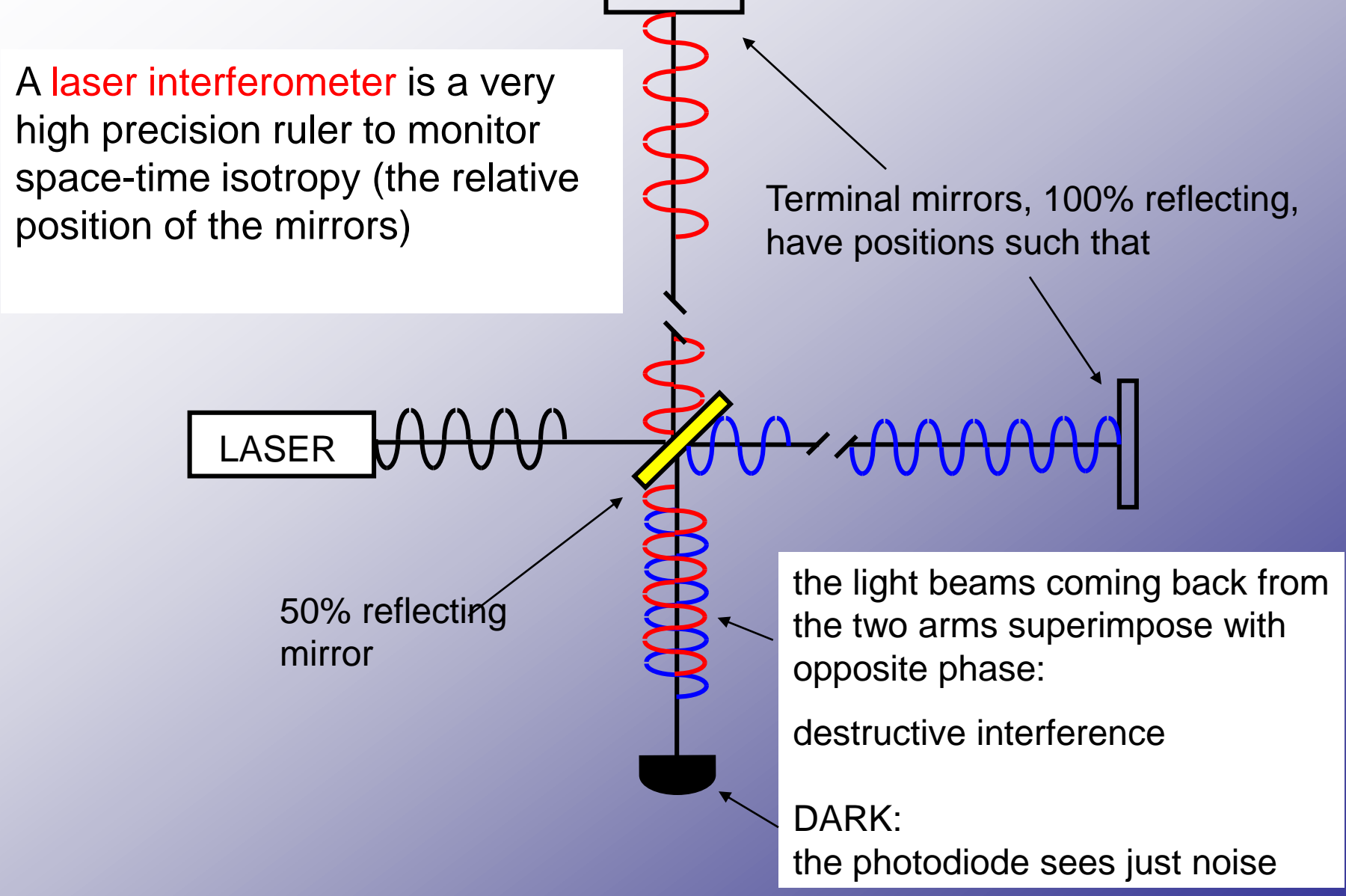

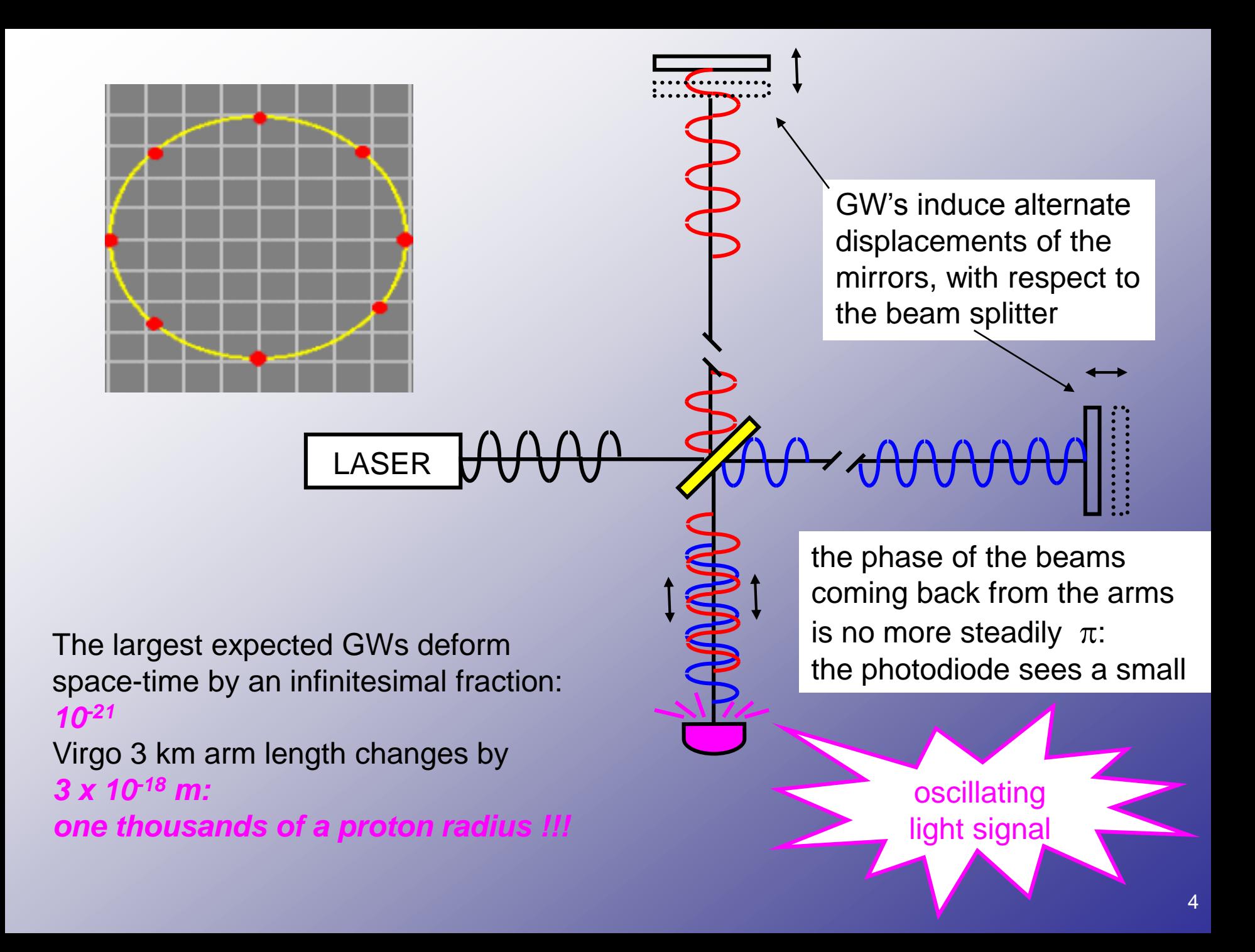

### **Advanced Virgo**

#### Current optical scheme is a little bit more complex  $\odot$  ...

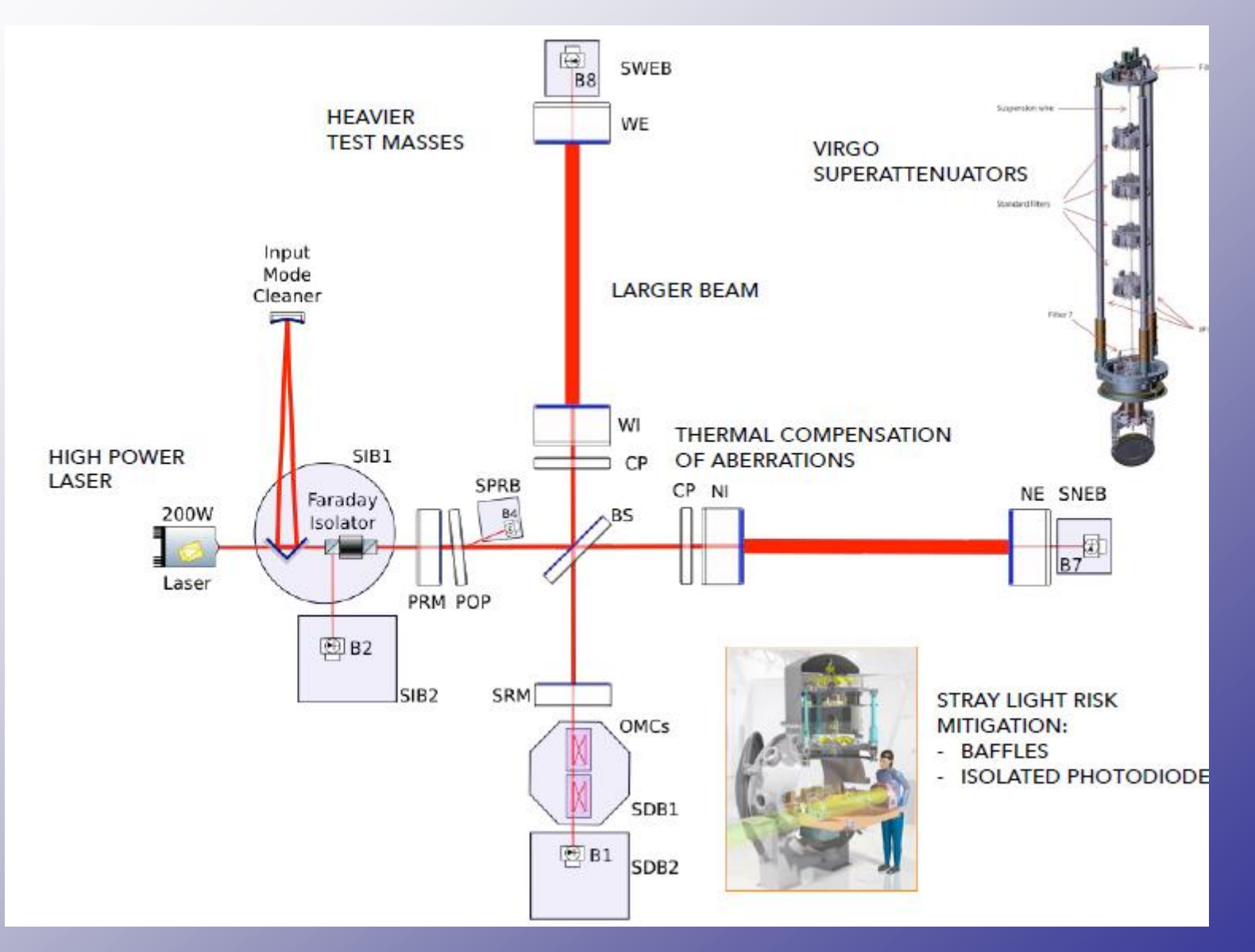

# **Advanced Virgo**

http://www.virgo-gw.eu

**Istituto** Nazionale di Perugia **Fisica Nucleare** ence-Urbino **Naples** Pisa Rome Rome Tor Vergata

**Centre** National de la **Recherche Scientifique** Apnecy Lyon **Nice Orsay** Paris

 $4\pi w$ 

> 400 physicists, engineers, technicians !

**EGO** – European Gravitational Observatory

#### **April 1st, 2019 O3 Science Run**

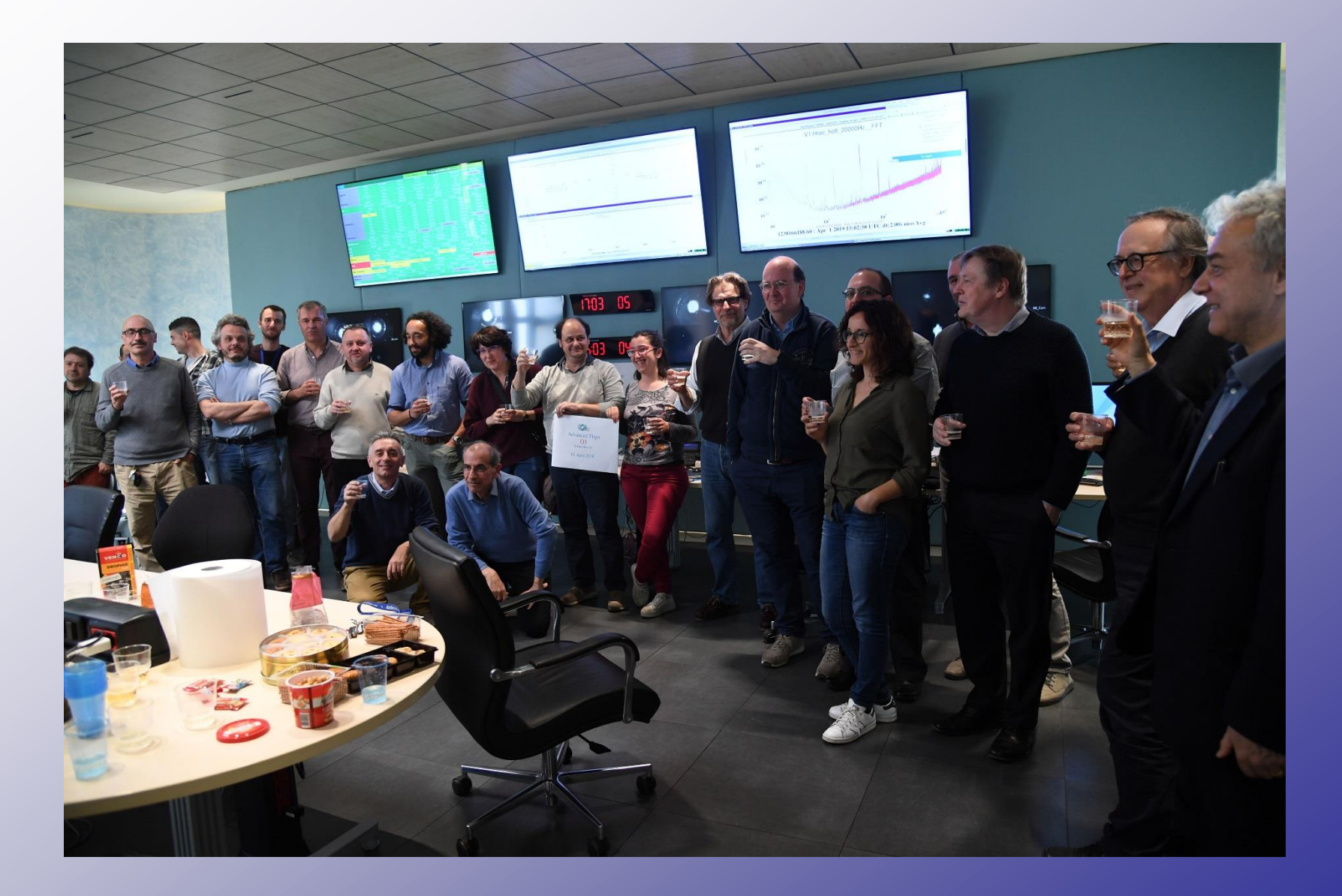

### **O3 Science Run**

#### **More than a GW signal per week !!**

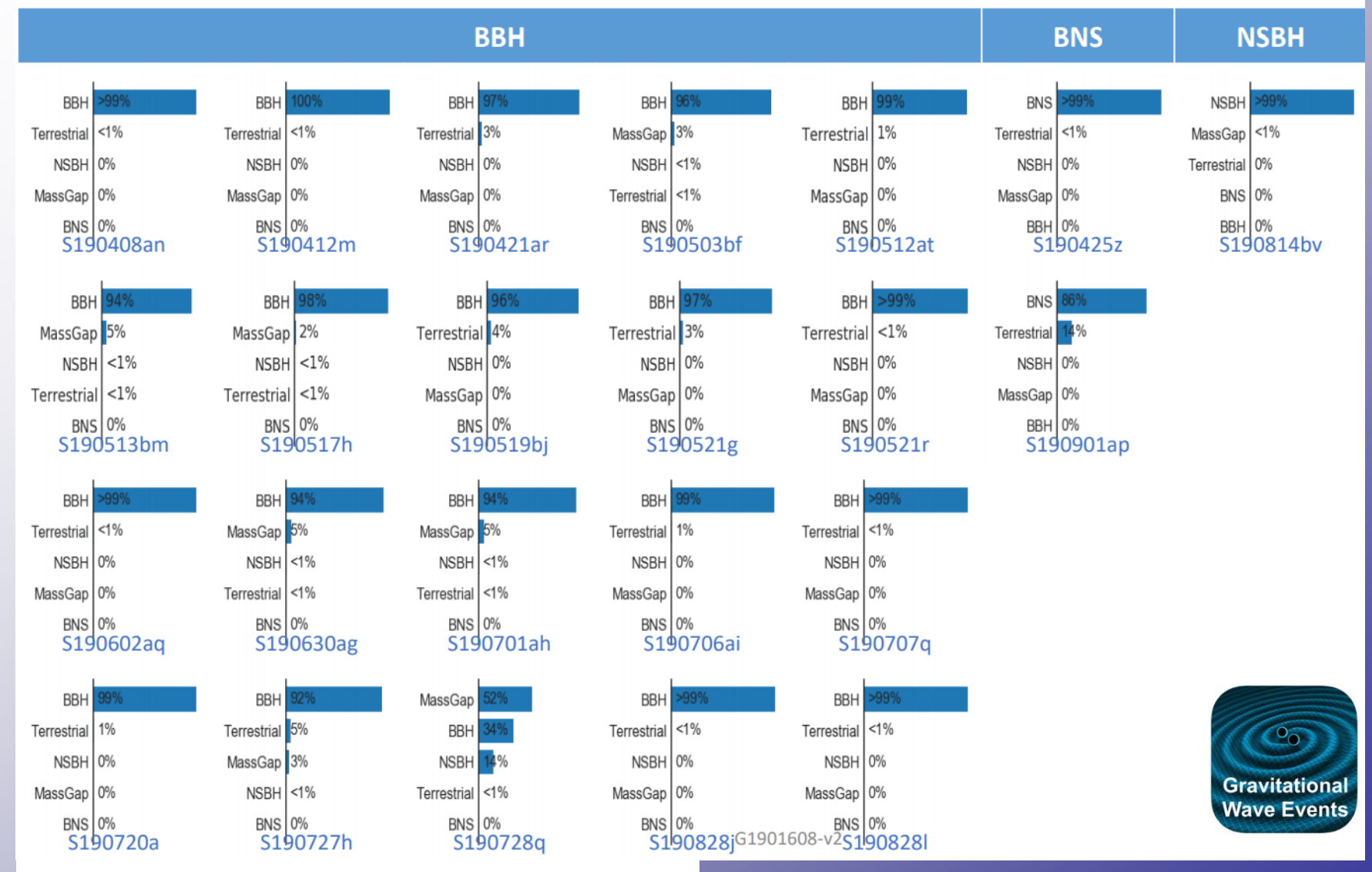

#### <https://gracedb.ligo.org/latest/>

# **Control (class)room**

Whether you are detecting gravitational waves or measuring colliding particles, the control room is where all the magic happens !!

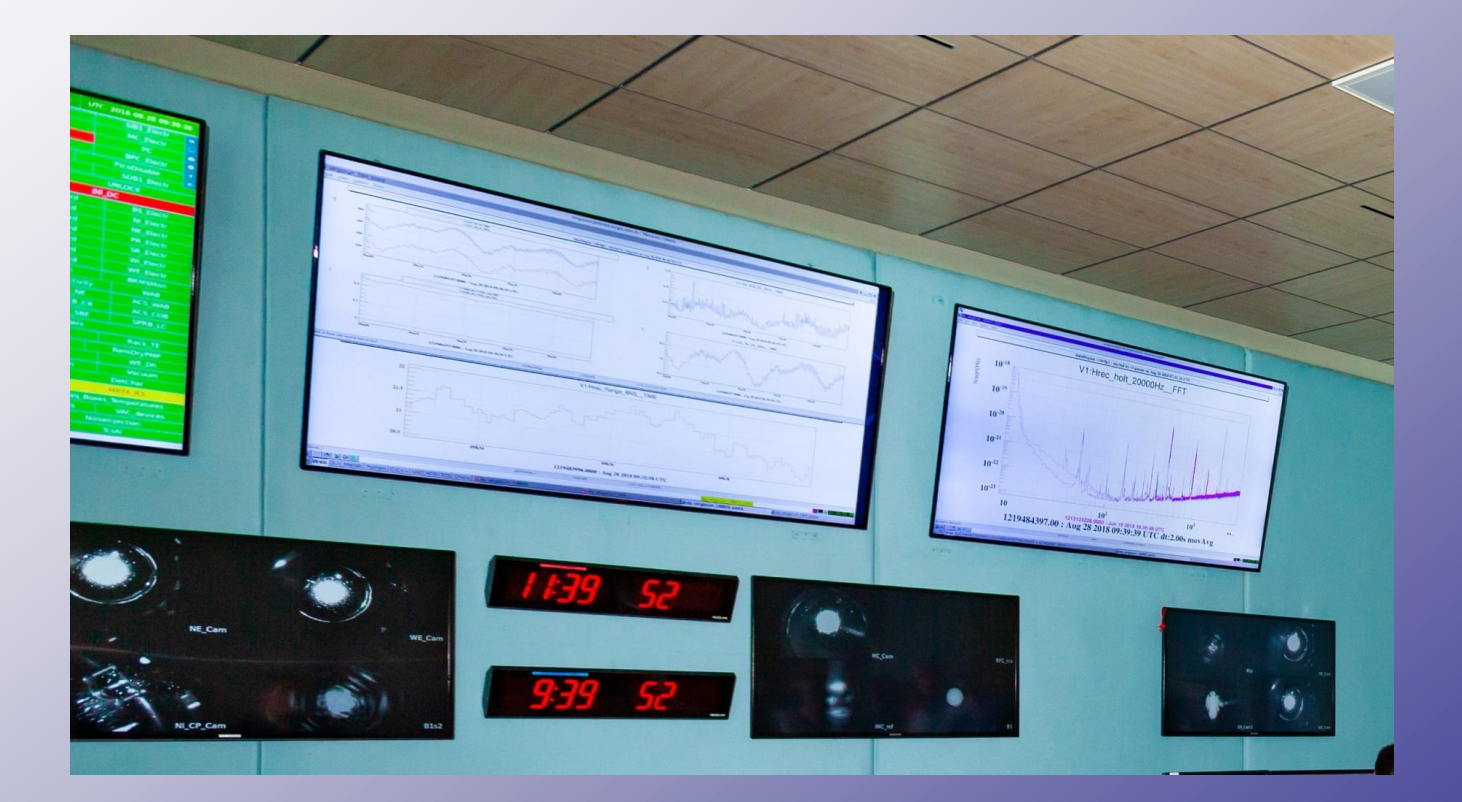

# **Control (class)room**

Using simply a set of PCs or Raspberry PIs you can have all the data shown in the control room in your class !!

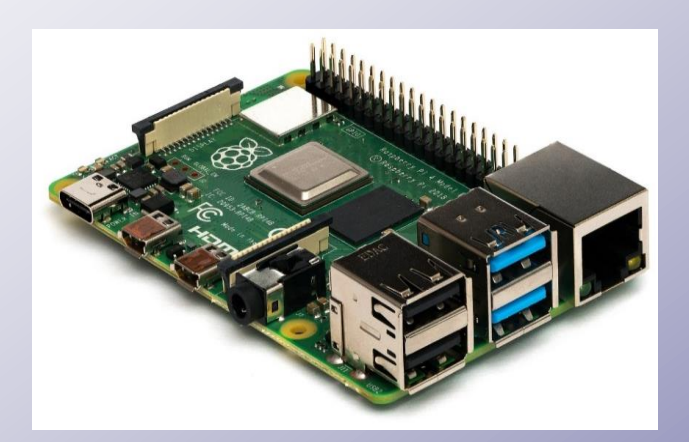

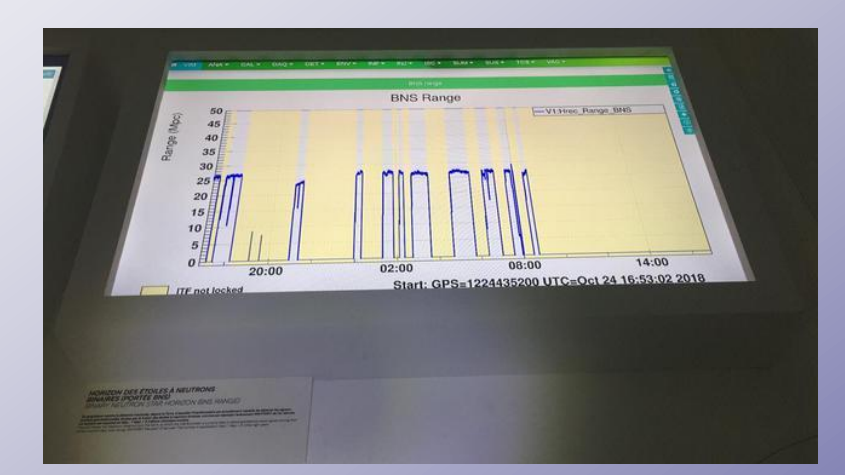

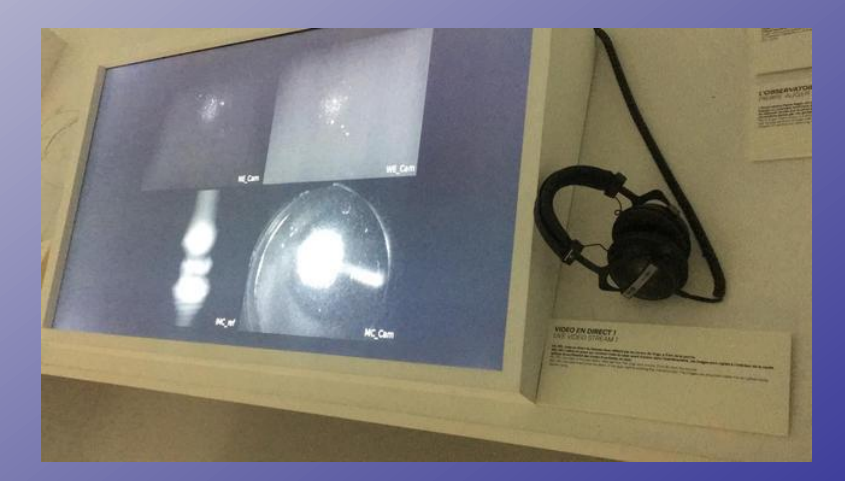

#### **Now let's visit the real control room…**

# **Virgo Virtual visit**

You can also visit the inner part of the detector using our 3D virtual visit

<http://pub9.virgo.infn.it/WebGL/>

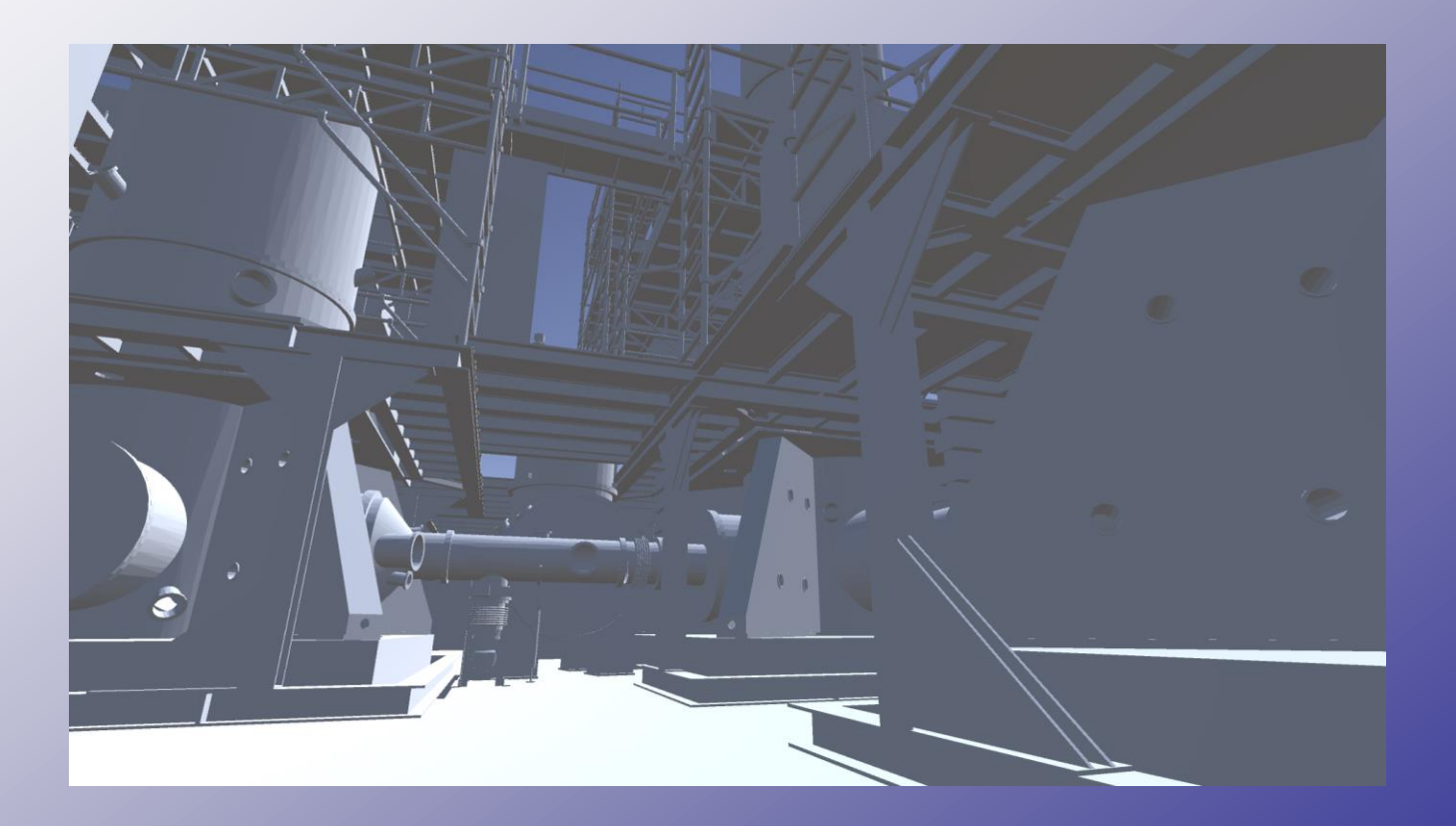